# Fact Sheet

# How to complete a Travel expense claim

Medical Officer Delegate: To complete a Travel expense report on behalf of a Medical Officer as a delegate, follow the steps below ensuring you have access to Oracle Internet Expenses and that the Medical Officer has previously nominated you as a delegate on the system

### Quick Check

- Step 1: <u>General Information</u>
- Step 2: Cash and Other Expenses
- Step 3: Expense Allocation
- Step 4: Final Review and submission of claim

### Process

To log onto Oracle Corporate Systems use your HAD ID and Password

| ORACLE | and the second second s | And I wanted                               |
|--------|----------------------------------------------------------------------------------------------------|--------------------------------------------|
|        |                                                                                                    |                                            |
|        | * User Name                                                                                                    | (example: michael.james.smith)             |
|        | * Password                                                                                                    |                                            |
|        |                                                                                                    | (example: 4u99v23) Login to OCS-XPT Cancel |
|        |                                                                                                    | Login Assistance                           |
|        | Accessibility                                                                                                    | None V                                     |
|        |                                                                                                    |                                            |

> Once logged on, select Internet Expenses located at the bottom left hand of the screen

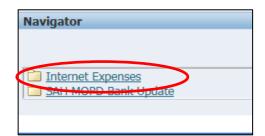

# Step 1: General Information

On the Oracle Expenses Home Page click the Create Expense Report tab in the top right hand corner of the screen to begin a new reimbursement claim

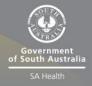

|                | Create Expense Report | Import Spreadshe | eet E   | xport Spr | eadsheet    |
|----------------|-----------------------|------------------|---------|-----------|-------------|
|                |                       |                  |         |           |             |
|                |                       |                  |         |           |             |
| ginal Receipts | Imaged Receipts       | Report Total     |         |           | and all all |
| itus           | Status                | (AUD)            | Purpose | Duplicate | Withdraw    |

- > Please click the drop down box to select the Medical Officer you wish to complete the expense report for
- > Please check that the correct expense template has been selected
- Select the magnifying glass icon to complete the mandatory FBT Declaration and Employee Certification Declaration
- > The *Trip ID* is also required and should be completed as follows:

Country-Month-Year e.g. USA-AUG-2019

|                                                            | General Information                                                          | Cash and Other Expenses |                                                                               |
|------------------------------------------------------------|------------------------------------------------------------------------------|-------------------------|-------------------------------------------------------------------------------|
| Create Expense Report: Ge                                  | neral Information                                                            |                         |                                                                               |
|                                                            | Speedy, Doctor Very (16938) V<br>Australian Dollar<br>MOPD Travel Expenses V | Ригроз<br>Арргоче       | Approver, Doctor Ivan                                                         |
| Additional Information                                     |                                                                              |                         |                                                                               |
| PD \$ Balance<br>PD Leave Balance<br>PD Exam Leave Balance | 0                                                                            | * Emp                   | * FBT Declaration<br>loyee Certification<br>* Trip ID<br>Liaim for this Trip? |
|                                                            |                                                                              |                         |                                                                               |

- > A separate pop up screen will appear
- > Select the Go button to search for an appropriate FBT Declaration

| Search and S  | elect: FBT Declaration                    |                                               |                              |
|---------------|-------------------------------------------|-----------------------------------------------|------------------------------|
|               |                                           |                                               | Cancel Select                |
| Search        |                                           |                                               |                              |
|               | item, select a filter item in the pulldow | n list and enter a value in the text field, f | then select the "Go" button. |
| Results       |                                           |                                               |                              |
|               |                                           |                                               |                              |
| Select        | Quick Select                              | FBT Declaration                               | Description                  |
|               | No search conducted.                      |                                               |                              |
| About this Pa | ge                                        |                                               |                              |
|               |                                           |                                               | Cancel Select                |

> Select the appropriate FBT Declaration and click the Select tab to continue

| Search and Select List | t of Values - Interne | tt Explorer                                                                                                    | ×   |
|------------------------|-----------------------|----------------------------------------------------------------------------------------------------|-----|
| Search and Select:     | FBT Declaration       |                                                                                                    |     |
|                        |                       | Cance <u>l</u> Sele                                                                                               | ect |
| Search                 |                       |                                                                                                    |     |
| To find your item, s   | select a filter item  | in the pulldown list and enter a value in the text field, then select the "Go" button.                            |     |
| Search By FBT Dec      | laration 🔽            | Go                                                                                                    |     |
| Results                |                       |                                                                                                    |     |
|                        | FBT<br>Declaration    | Description                                                                                                    |     |
|                        | Yes                   | I understand that any work expenses reimbursed by my employer are not deductible in my perso<br>income tax return | nal |
| About this, age        |                       |                                                                                                    |     |
|                        |                       | Cancel Select                                                                                                    | t   |
|                        |                       |                                                                                                    |     |
|                        |                       | B 100%                                                                                                    | ✓   |

Follow the same FBT Declaration process as above to complete the Employee Certification Declaration

| Search and Select      | List of Values - Interne  | t Explorer                                                                                                    | • 💌                  |
|------------------------|---------------------------|----------------------------------------------------------------------------------------------------|----------------------|
| Search and Sele        | ct: Employee Certifi      | cation                                                                                                    |                      |
|                        |                           | Cance <u>l</u> 5                                                                                                    | Select               |
| Search                 |                           |                                                                                                    |                      |
| To find your get       | n, select a filter item   | the pulldown list and enter a value in the text field, then select the "Go" button.                                                                                          |                      |
|                        | oyee Certification 🗸      | Go                                                                                                    |                      |
| Search by Jump         | oyee certification        |                                                                                                    |                      |
| Results                |                           |                                                                                                    |                      |
| Quick<br>Select Select | Employee<br>Certification | Description                                                                                                    |                      |
|                        | Yes                       | I certify that the information contained in this claim is true and correct to the best of my know<br>and that I have provided the necessary documentation for FBT assessment | wledge               |
| About this Page        |                           |                                                                                                    |                      |
|                        |                           | Cancel Se                                                                                                    | lect                 |
|                        |                           |                                                                                                    |                      |
|                        |                           |                                                                                                    |                      |
| <                      |                           |                                                                                                    | >                    |
|                        |                           | € 100                                                                                                    | % 🔻 " <sub>d</sub> i |

Please note: the Medical Officer will check and certify declarations prior to submitting to their Direct Line Manager. The FBT Declaration and Employee Certification Declaration fields are mandatory fields which must be completed in order for the claim to progress and be submitted for approval. Once the declarations have been completed please select the Next button in the bottom right hand corner of the screen.

| * FBT Declaration            | Yes 🔟 🔍 🔶                                                                                                    |
|------------------------------|----------------------------------------------------------------------------------------------------|
|                              | I understand that any work expenses reimbursed by my employer are not deductible in my<br>personal income tax return                                                              |
| * Employee Certification     | Yes 🖌 🔍 🔶                                                                                                    |
|                              | I certify that the information contained in this claim is true and correct to the best of my<br>knowledge and that I have provided the necessary documentation for FBT assessment |
| * Trip ID                    | USA-AUG-2019                                                                                                    |
| * Final Claim for this Trip? | No 🚽 🔍 🚽                                                                                                    |
|                              | Expect further claims to be made against this Trip ID                                                                                                    |
|                              | Save Cancel Step of 4 Next                                                                                                    |

## Step 2: Cash and Other Expenses

- > To enter individual expenses on each line, follow the process below:
  - 1. Select the date of the receipt
  - 2. Enter the receipt amount
  - 3. Select the drop down menu for Expense Type
  - 4. The free text *Justification* box can be used for further information for the Line Manager when they are checking and approving the claim
  - 5. Select the *Details* icon to add the invoice and receipt of payment on the following screen

|        |          | 0                                          |                         |                                     |                     |                          |                            | 0                    | (                     | )        |
|--------|----------|--------------------------------------------|-------------------------|-------------------------------------|---------------------|--------------------------|----------------------------|----------------------|-----------------------|----------|
|        | -        | eneral Information                         |                         | Cash and Oth                        | er Expenses         |                          | Expense                    | Allocations          | Re                    | view     |
| Create | Expense  | Report: Cash and C                         | Other Expenses          |                                     |                     |                          |                            |                      |                       |          |
|        |          |                                            |                         |                                     |                     | Save                     | Cancel Back                | Step 2 of 4 Next     | Currency Convers      | ion Rate |
| Recei  | pt-Based | Expenses                                   |                         |                                     |                     |                          |                            |                      |                       |          |
| I      | temize.  | usiness expenses. En<br>Iple: 07-SEP-2020. | iter one expense per li | ne. Click Details to enter informat | on specific to an e | expense, such as the Dai | ly Rate. If your receipt i | ncludes more than on | e expense type, click |          |
| Select | Expense  | Lines: Duplicate                           | e Remove                | Show Receipt Currency               |                     |                          |                            |                      |                       |          |
|        | II Selec |                                            |                         |                                     |                     |                          |                            |                      |                       | _        |
| Select | Line Da  |                                            | Receipt Amount          | Expense Type                        |                     | Justification            |                            | Reimburg             | sable Amount (7.0D)   |          |
|        | 1        |                                            |                         |                                     | ~                   |                          |                            |                      |                       |          |
|        | 2        |                                            |                         |                                     | $\checkmark$        |                          |                            |                      |                       |          |
|        | 3        |                                            |                         |                                     | $\checkmark$        |                          | •                          |                      |                       | <b></b>  |
|        | 4        |                                            |                         |                                     | ~                   |                          |                            |                      |                       | Ē        |
|        | 5        |                                            |                         |                                     | ~                   |                          |                            |                      |                       |          |
|        | 6        |                                            |                         |                                     | $\checkmark$        |                          |                            |                      |                       | Ē        |
|        | Z        |                                            |                         |                                     | $\checkmark$        |                          |                            |                      |                       | Ē        |
|        | 8        |                                            |                         |                                     | $\checkmark$        |                          |                            |                      |                       |          |
|        | 9        |                                            |                         |                                     | ~                   |                          |                            |                      |                       |          |
|        | 10       |                                            |                         |                                     | ~                   |                          |                            |                      |                       | Ę        |
| Add    | More Lin | es                                         |                         |                                     |                     |                          | Update Tota                |                      | 0.00                  |          |
| Select | Expense  | Lines: Duplicate                           | e Remove                | Show Receipt Currency               |                     |                          |                            |                      |                       |          |

- Please note for *Domestic* Travel: while receipts under the amount of \$82.50 do not require an invoice to be attached, a receipt that is over this amount will require a valid tax invoice to be attached as well as the receipt. Further information can be found via the below links
  - Fact Sheet 19- Documentary Evidence
  - ATO website
- > Please check and complete the following (and refer screen shot overleaf):
  - Select the drop down box to change the *Tax Code* according to what is stated on the invoice (if the amount is over \$82.50, or the receipt of the amount is under \$82.50):
    - For compliant tax invoices the Tax Code is: GST10
    - For receipts or tax invoices that do not include GST the Tax Code is: GSTFREE
  - 2. To attach the invoice and/or receipt, travel diary select the *Add* button (instructions below)
  - 3. Enter the Business Percentage for the item you are claiming
  - 4. To enter the *Purpose*, click the magnifying glass to select the appropriate purpose category
  - 5. Enter the Trip Start Date and Trip End Date
  - 6. Enter in number of *Private Days* within trip (if there are no private days, please enter zero)
  - 7. Click the magnifying glass to select the appropriate *Business Comp Declaration* (please read declaration description before making a selection)
  - 8. Once complete, please select the Return button

**Please note:** steps 3 to 7 are all mandatory fields which must be completed to progress the claim

| Expenses Home   Expense    | se Reports   Access Authorizations             | s   Projects and Task           | s   Payments Search                           |                       |               |             |     |        |        |
|----------------------------|------------------------------------------------|---------------------------------|-----------------------------------------------|-----------------------|---------------|-------------|-----|--------|--------|
| 0-                         |                                                |                                 | 0                                             |                       |               | 0           |     |        | 0      |
| General Info               |                                                | Cash and                        | Other Expenses                                |                       | Expense       | Allocations |     | Re     | eview  |
| Cash and Other Expenses:   | Details for Line 1                             |                                 |                                               |                       |               |             |     |        |        |
| * Indicates required field |                                                |                                 |                                               |                       | Itemize       | Duplicate   | New | Remove | Return |
| * Expense Type             | International Airfares                         | Justification                   | BC Symposium- New York                        | ~                     |               |             |     |        |        |
|                            | 11-Aug-2019 🔤<br>example: 16-Sep-2020)         |                                 |                                               | ~                     |               |             |     |        |        |
| Daily Rate                 | 4,000.00                                       | Expense Location                |                                               | 9                     |               |             |     |        |        |
| Number Of Days             | 1                                              |                                 | e 'All Other Locations' if expense location d |                       |               |             |     |        |        |
| * Receipt Amount           | 4,000.00                                       | ex                              | ist.                                          |                       |               |             |     |        |        |
| * Receipt Currency         | AUD - Australian Dollar 🔽                      | Merchant Name                   |                                               |                       |               |             |     |        |        |
| Exchange Rate              |                                                | L                               |                                               |                       |               |             |     |        |        |
| Reimbursable Amount 4      | I,000.00 AUD                                   | Attachments N                   | one Add                                       |                       |               |             |     |        |        |
| Additional Information     |                                                |                                 |                                               |                       |               |             |     |        |        |
| Purchase Card Holder       |                                                |                                 |                                               |                       |               |             |     |        |        |
|                            | documents are available from this link         |                                 | mach to the expense report as ip              | plicable.             |               |             |     |        |        |
|                            | sional Development Reimburse                   |                                 | Plana and the set of strack to the            |                       | and the state |             |     |        |        |
| * Business %               | Reimbursement related documents are            | available from this link.       | Please complete and attach to tr              | e expense report as a | applicable.   |             |     |        |        |
| DUSITIOSS 70               | 100% Business                                  |                                 |                                               |                       |               |             |     |        |        |
| * Purpose                  | Improve WR Knowledge                           | <u> </u>                        |                                               |                       |               |             |     |        |        |
|                            | Improving Work Related knowledge or skills for | my current job                  |                                               |                       |               |             |     |        |        |
| * Trip Start Date          | 11-Aug-2019                                    |                                 |                                               |                       |               |             |     |        |        |
| * Trip End Date            | 18-Aug-2019                                    |                                 |                                               |                       |               |             |     |        |        |
| * No. of Private Days      | 0                                              |                                 |                                               |                       |               |             |     |        |        |
| * Only Business Comp Dec   | No 🔄 🔍                                         |                                 |                                               |                       |               |             |     |        |        |
|                            | I am seeking full reimbursement of the expense | es from my trip that may be cla | ssified as dual purpose by my employer        |                       |               |             |     |        |        |
|                            |                                                |                                 |                                               |                       |               |             |     |        |        |
|                            |                                                |                                 |                                               |                       | Itemize       | Duplicate   | New | Remove | Return |

Please note: to attach the invoice and/or receipt refer below:

- Enter the *Title*, select the *Category*, and complete the *Description*
- Select the *Browse* button to attach the invoice and/or receipt as well as the Medical Officer's Travel diary if claiming flights pre or post travel (you are able to add multiple attachments by selecting *Add Another* button as well)
- To save the attachment and return to previous page, select the Apply button

| Expenses: Expense Reports >              |                                                  |                          |
|------------------------------------------|--------------------------------------------------|--------------------------|
| Add Attachment                           |                                                  |                          |
|                                          |                                                  | Cancel Add Another Apply |
| Attachment Summary Informatio            | n                                                |                          |
| Title Flig<br>Description<br>Category Re | hts for ABC conference                           |                          |
| Define Attachment                        | $\sim$                                           |                          |
| Type ④ File<br>○ URL<br>○ Text           | Nhif797f001usersg\$\hrosen01\Desktop\test doc.pd |                          |

> Select the Return button at top right hand of screen to return to the *Expenses* page

|  |  | Return |
|--|--|--------|
|--|--|--------|

- > Please repeat the abovementioned steps for other expenses related to this trip. All items should be on a separate expense line. You may however group all taxi receipts together or all meal receipts together onto one expense line providing the following has been done:
  - 1. All grouped receipts were paid out on the same day
  - 2. If Domestic travel for tax coding purposes:
    - Compliant (GST10) invoices and/or receipts have been grouped together
    - Non Compliant (GSTFREE) invoices and/or receipts have been grouped together

Please note: if you have non travel related expenses to put in for reimbursement you will need to complete a separate expense report and use a non-travel expense template

|       |          | 0-               |                    |                      |                                       |                  |                                      |              | -0                                   | -0         |
|-------|----------|------------------|--------------------|----------------------|---------------------------------------|------------------|--------------------------------------|--------------|--------------------------------------|------------|
|       |          | General Info     | rmation            |                      | Cash and Oth                          | er Expenses      |                                      | Expens       | se Allocations                       | Review     |
| reate | Expe     | nse Report: Ca   | sh and Ot          | her Expenses         |                                       |                  |                                      |              |                                      |            |
|       |          |                  |                    |                      |                                       |                  | Save Cance                           | Back         | Step 2 of 4 Next Currency Cor        | version Ra |
| Rece  | ipt-Ba   | sed Expenses     | ;                  |                      |                                       |                  |                                      |              |                                      |            |
| ттр   | Enter    | all business exp | enses, Ente        | er one expense per l | ine. Click Details to enter informati | on specific to a | n expense, such as the Daily Rate. I | vour receipt | includes more than one expense type, | lick       |
|       | Itemiz   | e. '             |                    |                      |                                       |                  | ,,,,,,                               | ,            |                                      |            |
|       |          | nse Lines:       | 2020.<br>Duplicate | Remove               | Show Receipt Currency                 |                  |                                      |              |                                      |            |
|       |          | elect None       | Jupicate           | Kelliove             | Show Receipt Currency                 |                  |                                      |              |                                      |            |
|       |          | Date             |                    | Receipt Amount       | Expense Type                          |                  | Justification                        |              | Reimbursable Amount (                | AUD) Deta  |
|       | 1        | 11-Aug-2019      |                    | 4,000.00             | International Airfares                | ~                | ABC Symposium- New York              | _            | 4,0                                  | 00.00      |
|       | 2        |                  |                    |                      |                                       | ~                |                                      | _            |                                      |            |
|       | 3        | [                |                    |                      |                                       | ~                |                                      | _            |                                      |            |
|       | 4        |                  |                    |                      |                                       | ~                |                                      |              |                                      |            |
|       | 5        | [                |                    |                      |                                       | ~                |                                      | _            |                                      |            |
|       | <u>6</u> |                  |                    |                      |                                       | ~                |                                      | _            |                                      |            |
|       | Z        |                  |                    |                      |                                       | ~                |                                      | _            |                                      |            |
|       | 8        |                  |                    |                      |                                       | ~                |                                      | _            |                                      |            |
|       | 9        |                  |                    |                      |                                       | ~                |                                      | _            |                                      |            |
|       | 10       | [                |                    |                      |                                       | ~                |                                      | _            |                                      |            |
|       |          | Lines            |                    |                      |                                       |                  |                                      | date Tota    | 4,00                                 |            |

> When you have completed adding expenses, select Next at the top right hand of screen

| Favorites           | Global Policy Home Logout I | Preferences Diagnostics  |
|---------------------|-----------------------------|--------------------------|
|                     |                             |                          |
| O                   |                             | 0                        |
| Expense Allocations |                             | Review                   |
|                     | $\frown$                    |                          |
| Save Cancel         | Back Step 2 df 4 Negt       | Currency Conversion Rate |
|                     |                             |                          |
|                     |                             |                          |

## Step 3: Expense Allocation

- In the Expense Allocation screen, you may view where expenses will be allocated, which is automatically supplied by CHRIS21
- Please note: in this Expense Allocation screen no action is required by a Medical Officer Delegate

|                                                                                                    |                                                                                                    | 0                                                                                                    |                                                                                                    |                                                                                                    |                                                                                                    |                                                                                                    |                                                                                                    | 0                                                                                                    |                                                                                                    |                                                                                                    |                                                                                                    |
|----------------------------------------------------------------------------------------------------|----------------------------------------------------------------------------------------------------|----------------------------------------------------------------------------------------------------|----------------------------------------------------------------------------------------------------|----------------------------------------------------------------------------------------------------|----------------------------------------------------------------------------------------------------|----------------------------------------------------------------------------------------------------|----------------------------------------------------------------------------------------------------|----------------------------------------------------------------------------------------------------|----------------------------------------------------------------------------------------------------|----------------------------------------------------------------------------------------------------|----------------------------------------------------------------------------------------------------|
| ral Information                                                                                                    |                                                                                                    | Cash and Other Expenses                                                                                                    |                                                                                                    |                                                                                                    |                                                                                                    |                                                                                                    | Expense Allocati                                                                                                    |                                                                                                    | Review                                                                                                    |                                                                                                    |                                                                                                    |
| reate Expense Report: Expense Allocations                                                                                                    |                                                                                                    |                                                                                                    |                                                                                                    |                                                                                                    |                                                                                                    |                                                                                                    |                                                                                                    |                                                                                                    |                                                                                                    |                                                                                                    |                                                                                                    |
| Use the fields below to update expense allocations for selected expense lines. Apply an amount split to a single expense line.  Indicates required field                                           |                                                                                                    |                                                                                                    |                                                                                                    |                                                                                                    |                                                                                                    |                                                                                                    | Save                                                                                                    | Car                                                                                                    | ncel                                                                                                    | Back Step 3 of 4                                                                                                    | le <u>x</u> t                                                                                                    |
| Project Allocations Account Allocations                                                                                                    |                                                                                                    |                                                                                                    |                                                                                                    |                                                                                                    |                                                                                                    |                                                                                                    |                                                                                                    |                                                                                                    |                                                                                                    |                                                                                                    |                                                                                                    |
| Image: Select All Select None       Expand All Collapse All         Select Expense Lines:       Update Allocations       Image: Apply         Select All Select None       Expand All Collapse All |                                                                                                    |                                                                                                    |                                                                                                    |                                                                                                    |                                                                                                    |                                                                                                    |                                                                                                    |                                                                                                    |                                                                                                    |                                                                                                    |                                                                                                    |
| Payment<br>Method                                                                                                    | Date                                                                                                    |                                                                                                    | •                                                                                                    | Reimbursable Amount<br>(AUD)                                                                                                    | Merchant                                                                                                    | Location                                                                                                    | Justification                                                                                                    | Project                                                                                                    | Task                                                                                                    | Project Expenditure<br>Organization                                                                                                    |                                                                                                    |
|                                                                                                    |                                                                                                    |                                                                                                    |                                                                                                    | 4,000.00                                                                                                    |                                                                                                    |                                                                                                    |                                                                                                    |                                                                                                    |                                                                                                    |                                                                                                    |                                                                                                    |
| Cash Receipt                                                                                                    | 11-Aug-2019                                                                                                    | International Airfares                                                                                                    | 4,000.00 AUD                                                                                                    | 4,000.00                                                                                                    |                                                                                                    |                                                                                                    | ABC Symposium- New<br>York                                                                                               |                                                                                                    |                                                                                                    |                                                                                                    |                                                                                                    |
|                                                                                                    | port: Expense All<br>to update expense<br>d field<br>update expense<br>is Account All<br>update expense lin<br>nees: Update Al<br>expand All  <br>Payment<br>Method | port: Expense Allocations       to update expense allocations for<br>dield       is     Account Allocations       update expense lines with projenes:     Update Allocations       one     Expand All       Collapse All       Payment       Method     Date | Depart:         Expense Allocations           to update expense allocations for selected expense lind field         Image: Comparison of the expense line switch project-enabled expense types:           update expense lines with project-enabled expense types:         Update Allocations         Revert         My Allocations           res:         Update Allocations         Revert         My Allocations           ne         Expend All         Collapse All           Payment         Date         Expense Type | port: Expense Allocations       to update expense allocations for selected expense lines. Apply an amound field       is     Account Allocations       update expense lines with project-enabled expense types.       res:     Update Allocations       Revert     My Allocations       Image: Comparison of the second second seco | Description       Description       to update expense allocations for selected expense lines. Apply an amount split to a single expense<br>d field       Is Account Allocations       update expense lines with project-enabled expense types.       Tegrad Allocations       Revert     My Allocations       Image: Split to a single expense types.       Image: Split to a single expense types.       Image: Split to a single expense type.       Image: Split to a single expense type.       Image: Split to a s | Port: Expense Allocations       to update expense allocations for selected expense lines. Apply an amount split to a single expense line.<br>d field       Is Account Allocations       update expense lines with project-enabled expense types.       Typdate Allocations       Revert       My Allocations       Payment       Method     Date       Expense Type     Amount       Amount     (AUD)       Merchant | Payment         Payment       Collapse Type         Receipt       Reimbursable Amount<br>(AUD)         Method       Date | port: Expense Allocations to update expense allocations for selected expense lines. Apply an amount split to a single expense line. field s Account Allocations update expense lines with project-enabled expense types. see: Update Allocations Revert: My Allocations Apply and Expend All Collapse All Collapse All Colla | port: Expense Allocations for selected expense lines. Apply an amount split to a single expense line.<br>field field fie | port: Expense Allocations to update expense allocations for selected expense lines. Apply an amount split to a single expense line. field s Account Allocations update expense lines with project-enabled expense types. see: Update Allocations Revert My Allocations Revert My Allocation Revert My Allocation Revert My Allocati Revert My Allocatio Revert My A | port: Expense Allocations for selected expense lines. Apply an amount split to a single expense line.<br>field field fiel |

> To progress to the final step, select the Next button in the top right hand corner of screen

| <b>@</b>            | O                               |
|---------------------|---------------------------------|
| Expense Allocations | Review                          |
|                     |                                 |
|                     | Save Cancel Back Step 3 of Next |
|                     |                                 |
|                     |                                 |

### Step 4: Final Review and Submission of Claim

> Before submitting your claim to the Medical Officer, please check:

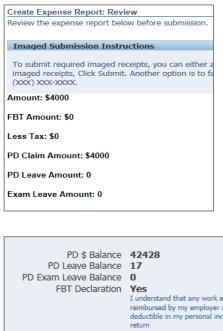

1. The expense or total claim amount is correct

2. All declarations are completed correctly

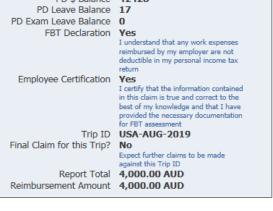

- Global Policy Home Logout Preferences Diagnostics

  Expense Allocations

  Review

  Save
  Cancel Back Step 4 of Submit
- To submit to the Medical Officer, select the *Submit* button at the top right hand corner of your claim
- > When you have submitted the expense report to the Medical Officer for certification, you will receive a confirmation and an expense report number for your expense claim which you can use to track its progress (refer visual overleaf)

>

| <ul> <li>Confirmation</li> <li>Expense report number EXP:</li> </ul> | 11234 for 4,000.00 has been submitted to Approver, Doctor Ivan for approv |
|----------------------------------------------------------------------|---------------------------------------------------------------------------|
| Expense Report EXP11234                                              |                                                                           |
|                                                                      |                                                                           |
| Submission Instructions                                              |                                                                           |
| Amount: \$4000                                                       |                                                                           |
| FBT Amount: \$0                                                      |                                                                           |
| Less Tax: \$0                                                        |                                                                           |
| PD Claim Amount: \$4000                                              |                                                                           |
| PD Leave Amount: 0                                                   |                                                                           |
|                                                                      |                                                                           |

> To return back to the *Expenses* Home Page, select the *Return* button to view the claim status from the expense claims created and claim status

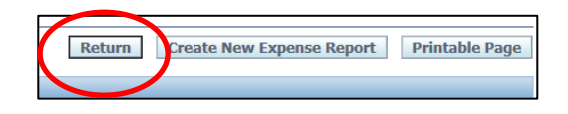

> You can view the status of your claims under the *Track Submitted Expense Reports* heading in the top right hand corner of your screen

| Track Sub                                                                                   | nitted Expense Reports |                              |                                       |                     |                             |                           |                       |                      |           |   |
|---------------------------------------------------------------------------------------------|------------------------|------------------------------|---------------------------------------|---------------------|-----------------------------|---------------------------|-----------------------|----------------------|-----------|---|
| The following expense reports are either outstanding or have been part in the last 30 days. |                        |                              |                                       |                     |                             |                           |                       |                      |           |   |
| Report<br>Number                                                                            | Report Submit Date 🗸   | Report Status                | Last Report Status<br>Activity (Days) |                     | Original Receipts<br>Status | Imaged Receipts<br>Status | Report Total<br>(AUD) |                      | Duplicate |   |
| EXP11234                                                                                    | 16-Sep-2020            | Pending Manager<br>Approval  | 0                                     |                     | Not Required                | Received                  | 4,000.00              |                      | G         | > |
| EXP11209                                                                                    | 13-Sep-2020            | Pending Payables<br>Approval | 3                                     | Accounts<br>Payable | Not Required                | Received                  |                       | test view<br>receipt | <b>O</b>  | > |

### For more information

Health Education: System Improvement Clinical Collaborative Branch, SA Health Citi Centre Building, 11 Hindmarsh Square <u>Health.PDReimbursement@sa.gov.au</u> (08) 8463 6184 <u>sahealth.sa.gov.au/reimburseme</u> For Official Use Only-A1-I1

© Department for Health and Wellbeing, Government of South Australia. All rights reserved.

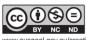

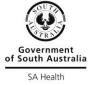

www.ausgoal.gov.au/creative-common